### **Anexo I** *pg.01* **PROGRAMAÇÃO DOS MENUS**

#### **OBS.: AS PROGRAMAÇÕES SÃO SINALIZADAS POR BIP'S**

**2 OU 3 BIP'S PARA PROGRAMAÇÃO OK E 6 OU 7 BIP'S PARA ERRO DE PROGR.** 

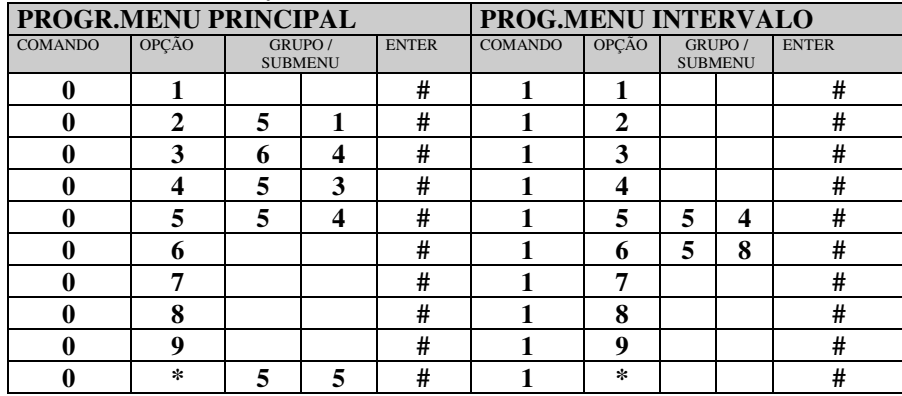

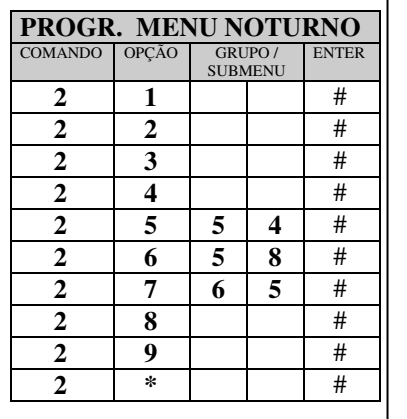

A opção **0** (zero) é reservada para voltar ao menu de origem em todos os menus ou submenus.

 O campo **GRUPO/SUBMENU** indica um grupo simples (51 à 59) , especial (60 à 63) ou submenus acessados através dos códigos:

**64** para o 1<sup>°</sup> submenu **65** para o 2<sup>°</sup> submenu

 **A OPÇÃO \* (ESTRELA) DOS MENUS E SUBMENUS INDICA O GRUPO DE FUGA CASO O USUÁRIO NÃO TECLE NADA.** 

**PARA ENTRAR EM MODO DE**  $\ast$ **PROGRAMAÇÃO DIGITE \* (ESTRELA) SEGUIDA DA SENHA PRINCIPAL.** 

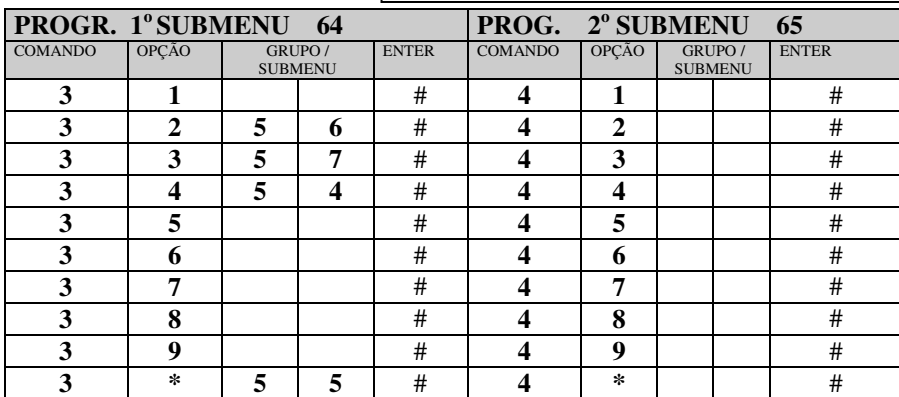

#### **Anexo I pg.02 PROGRAMAÇÃO DOS GRUPOS/ PARÂMETROS**

 **OBS.: OS CAMPOS PROGRAMADOS DEVEM SER PREENCHIDOS TOTALMENTE, PARA RAMAIS OU PARÂMETROS COM MENOS DE 4 DÍGITOS COMPLETAR COM \* (ESTRELA).** 

**EX:** RAMAL 2 DÍGITOS **20**\*\*, RAMAL 3 DÍGITOS **200\***, DÍGITOS P/ RESTAURAR **0\*\*\***, ETC.

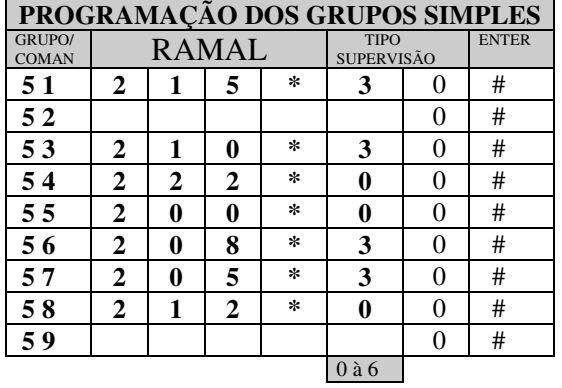

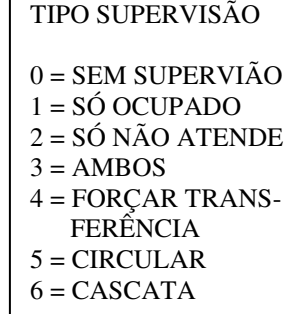

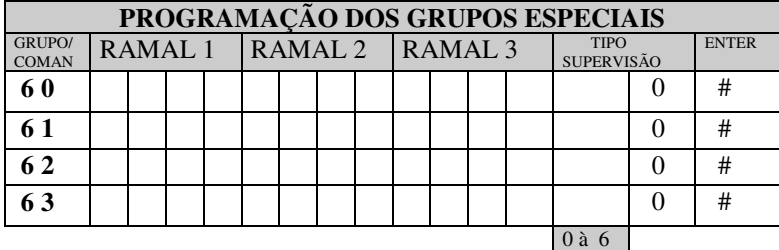

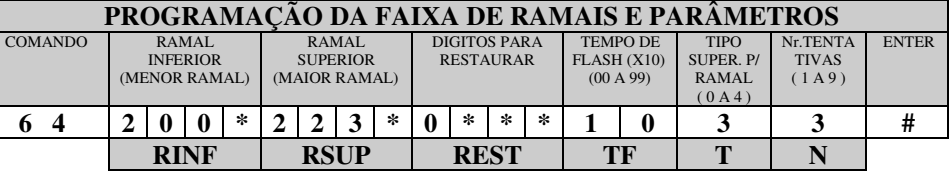

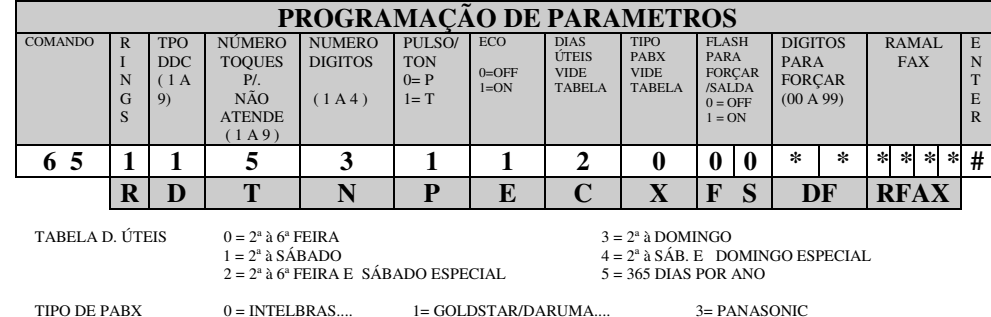

## **Anexo I** *pg.03* **PROGRAMAÇÕES DE PARÂMETROS E FUNÇÕES**

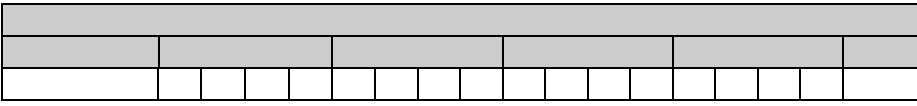

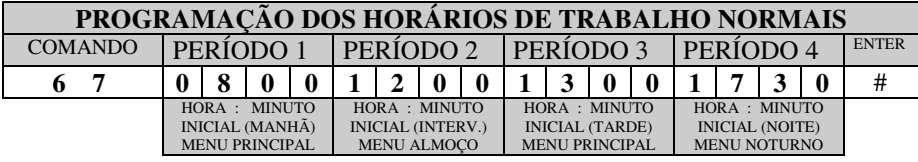

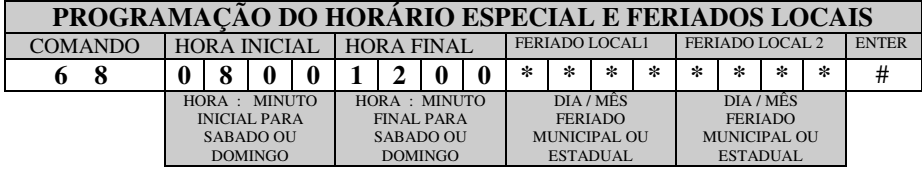

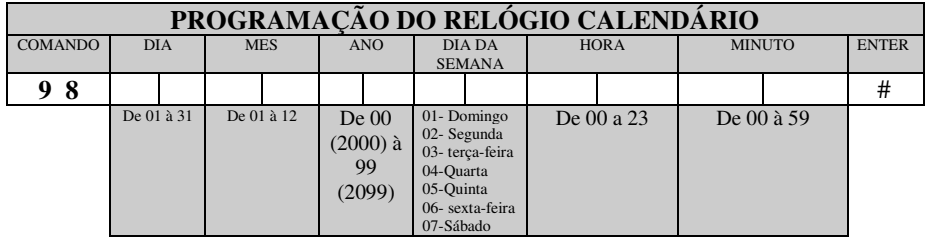

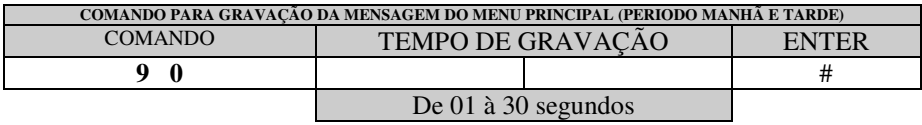

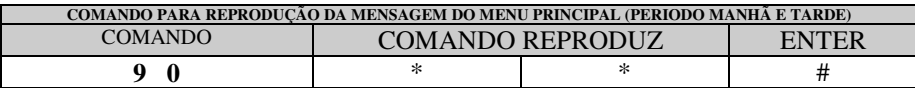

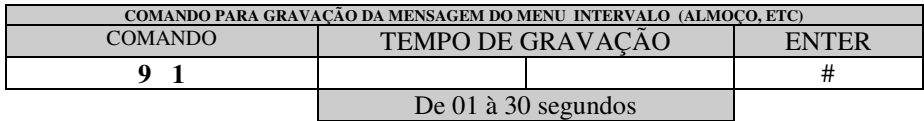

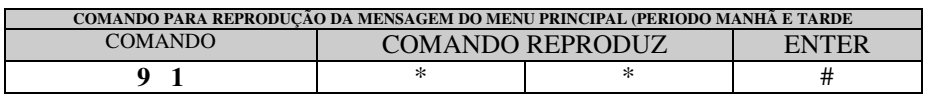

# $A$ **nevo**  $I$

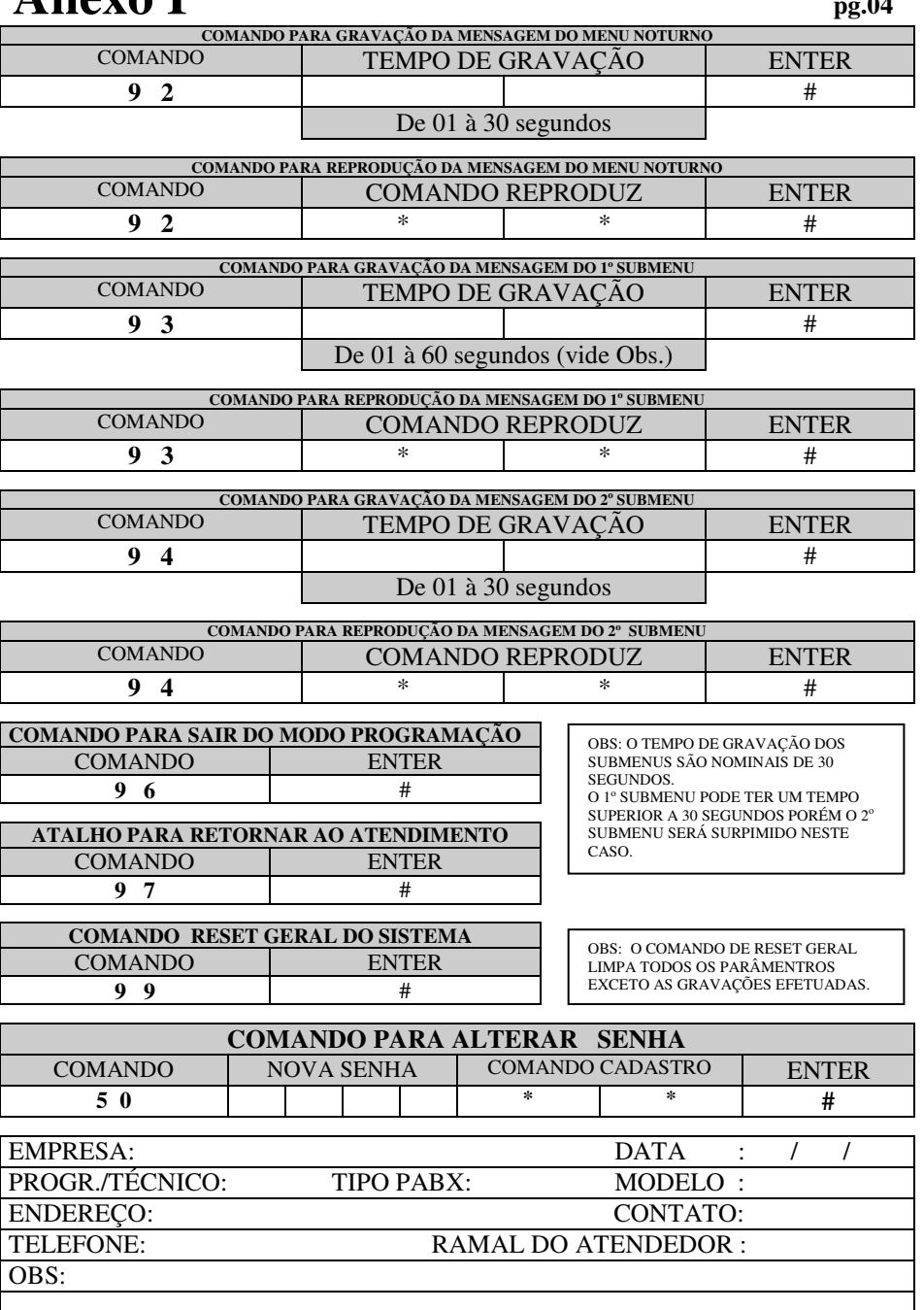